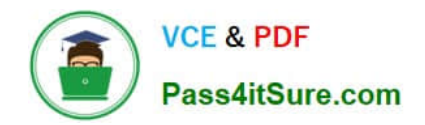

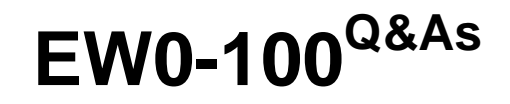

Extreme Networks Associate (ENA)

# **Pass Extreme Networks EW0-100 Exam with 100% Guarantee**

Free Download Real Questions & Answers **PDF** and **VCE** file from:

**https://www.pass4itsure.com/ew0-100.html**

# 100% Passing Guarantee 100% Money Back Assurance

Following Questions and Answers are all new published by Extreme Networks Official Exam Center

**63 Instant Download After Purchase** 

- **@ 100% Money Back Guarantee**
- 365 Days Free Update
- 800,000+ Satisfied Customers

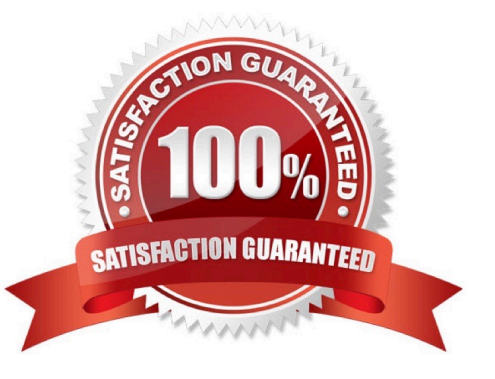

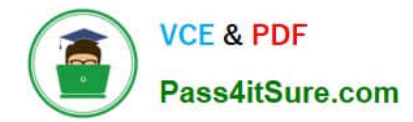

# **QUESTION 1**

Exhibit:

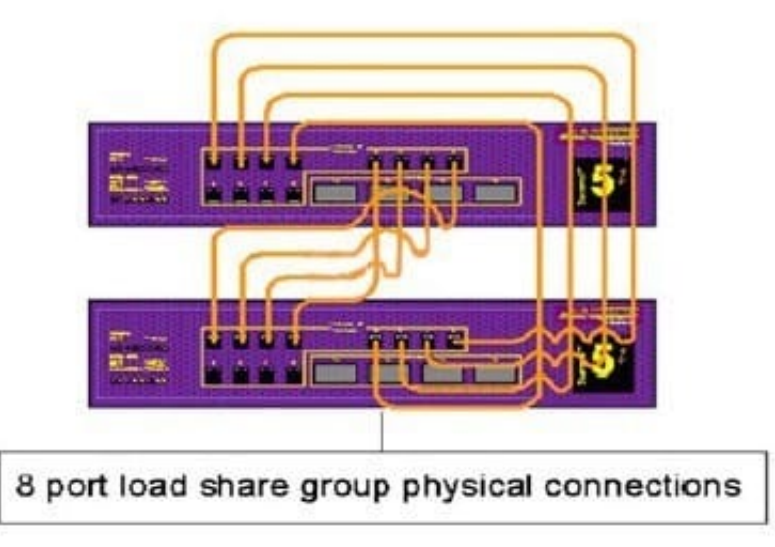

You have been assigned the task of configuring an 8-port load share group between two switches that uses the addressbased algorithm. Which of the following commands will provide you with the desired result?

A. Summit #1: enable sharing 1 grouping 1-8 algorithm address-based, Summit #2:enable sharing 8 grouping 1-8 algorithm address-based

B. Summit #1: enable sharing 1 grouping 1-8 algorithm address-based, Summit #2:enable sharing 1 grouping 1-8 algorithm address-based

C. Summit #1: enable sharing 1 grouping 1-8 address-based algorithm, Summit #2:enable sharing 1 grouping 1-8 address-based algorithm

D. Summit #1: enable sharing 1 grouping 1-8 address-based algorithm, Summit #2:enable sharing 8 grouping 1-8 address-based algorithm

Correct Answer: B

#### **QUESTION 2**

What steps would you take to configure an SNMP read-write community string called "EU.NT.B9" on your switch?

- A. config snmp community read-write eu.nt.b9
- B. config snmp add community read-write eu.nt.b9
- C. create snmp read-write community eu.nt.b9
- D. create snmp add read-write community eu.nt.b9

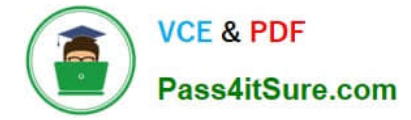

Correct Answer: A

# **QUESTION 3**

You would use the \_\_\_\_\_\_\_\_\_\_ command to turn off ECMP. Do not abbreviate the CLI command.

Correct Answer: disable iproute sharing

## **QUESTION 4**

The \_\_\_\_\_\_\_\_\_\_ field indicates whether IP forwarding is enabled globally when the show ipconfig command is entered.

Correct Answer: IP routing

## **QUESTION 5**

Which of the following methods can be used to access an Extreme Networks switch?

- A. SNMP
- B. RS-232
- C. SSH2
- D. All of the above
- Correct Answer: D

[EW0-100 PDF Dumps](https://www.pass4itsure.com/ew0-100.html) [EW0-100 VCE Dumps](https://www.pass4itsure.com/ew0-100.html) [EW0-100 Practice Test](https://www.pass4itsure.com/ew0-100.html)